Федеральное государственное образовательное бюджетное учреждение высшего образования «Финансовый университет при Правительстве Российской Федерации» (Финансовый университет) Колледж информатики и программирования

#### УТВЕРЖДАЮ

Заместитель директора по учебной работе

**REVIEW H.HO.** ДОЛГОВА<br><u>« 22 » ORMUS ful</u> 2022 г.

#### РАБОЧАЯ ПРОГРАММА ПРОФЕССИОНАЛЬНОГО МОДУЛЯ

### ПМ.08. РАЗРАБОТКА ДИЗАЙНА ВЕБ-ПРИЛОЖЕНИЙ

09.02.07 Информационные системы и программирование

Москва 2022 г.

 Рабочая программа профессионального модуля разработана на основе Федерального государственного образовательного стандарта среднего профессионального образования (далее – ФГОС) по специальности 09.02.07 Информационные системы и программирование, квалификация – Разработчик веб и мультимедийных приложений (код и наименование специальности)

Разработчики: Хорошева Екатерина Александровна, преподаватель (ФИО, ученая степень, звание, должность)

Комиссаров Ярослав Валерьевич, преподаватель (ФИО, ученая степень, звание, должность)

Рецензент:

Эдгулова Елизавета Каральбиевна, кандидат физико – математических наук, преподаватель колледжа информационных технологий и экономики КБГУ

\_\_\_\_\_\_\_\_\_\_\_\_\_\_\_\_\_\_\_\_\_\_\_\_\_\_\_\_\_\_\_\_\_\_\_\_\_\_\_\_\_\_\_\_\_\_\_\_\_\_\_\_\_\_\_\_\_\_\_\_\_\_\_

(ФИО, ученая степень, звание, должность)

 Рабочая программа профессионального модуля рассмотрена и рекомендована к утверждению на заседании предметной (цикловой) комиссии Разработки веб и мультимедийных приложений\_

(наименование ПЦК)

Протокол от «20» октября 2022 г.№3

Председатель ПЦК **Дроне** Т.Г. Аксенова

 *(подпись)*

## СОДЕРЖАНИЕ

стр.

## 1. ОБЩАЯ ХАРАКТЕРИСТИКА РАБОЧЕЙ ПРОГРАММЫ ПРОФЕССИОНАЛЬНОГО МОДУЛЯ

- 2. СТРУКТУРА И СОДЕРЖАНИЕ ПРОФЕССИОНАЛЬНОГО МОДУЛЯ
- 3. УСЛОВИЯ РЕАЛИЗАЦИИ ПРОФЕССИОНАЛЬНОГО МОДУЛЯ
- 4. КОНТРОЛЬ И ОЦЕНКА РЕЗУЛЬТАТОВ ОСВОЕНИЯ ПРОФЕССИОНАЛЬНОГО МОДУЛЯ

### **1. ОБЩАЯ ХАРАКТЕРИСТИКА РАБОЧЕЙ ПРОГРАММЫ ПРОФЕССИОНАЛЬНОГО МОДУЛЯ**

#### **1.1. Цель и планируемые результаты освоения профессионального модуля**

В результате изучения профессионального модуля обучающийся должен освоить основной вид деятельности «Разработка дизайна веб-приложений» и соответствующие ему общие компетенции, профессиональные компетенции и личностные результаты:

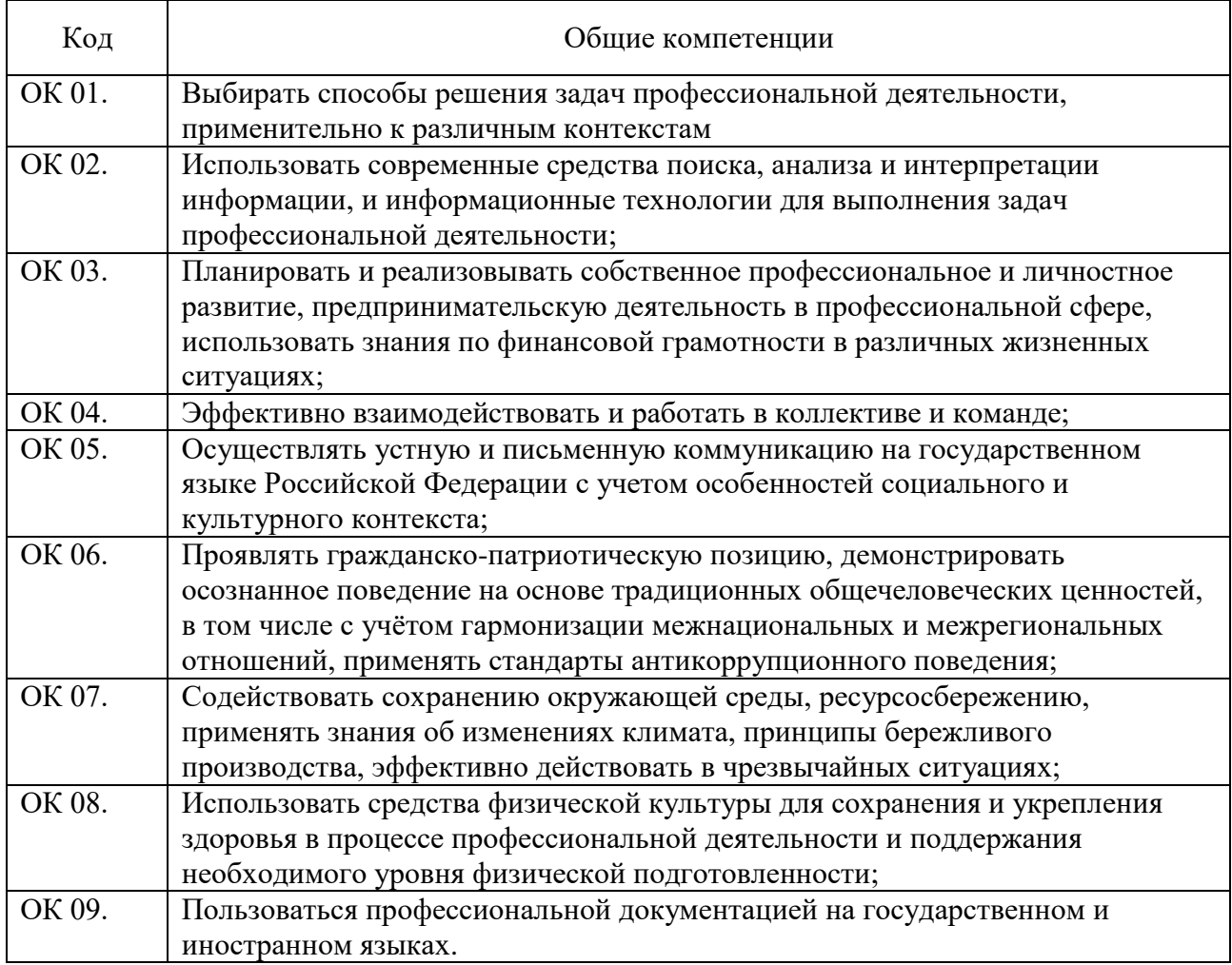

### 1.1.1. Перечень общих компетенций

### 1.1.2. Перечень профессиональных компетенций

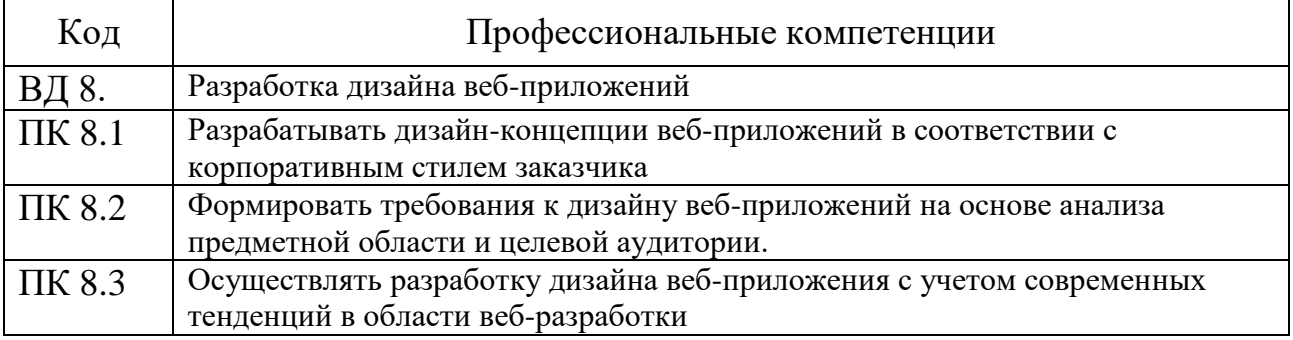

# 1.1.3. Перечень личностных результатов

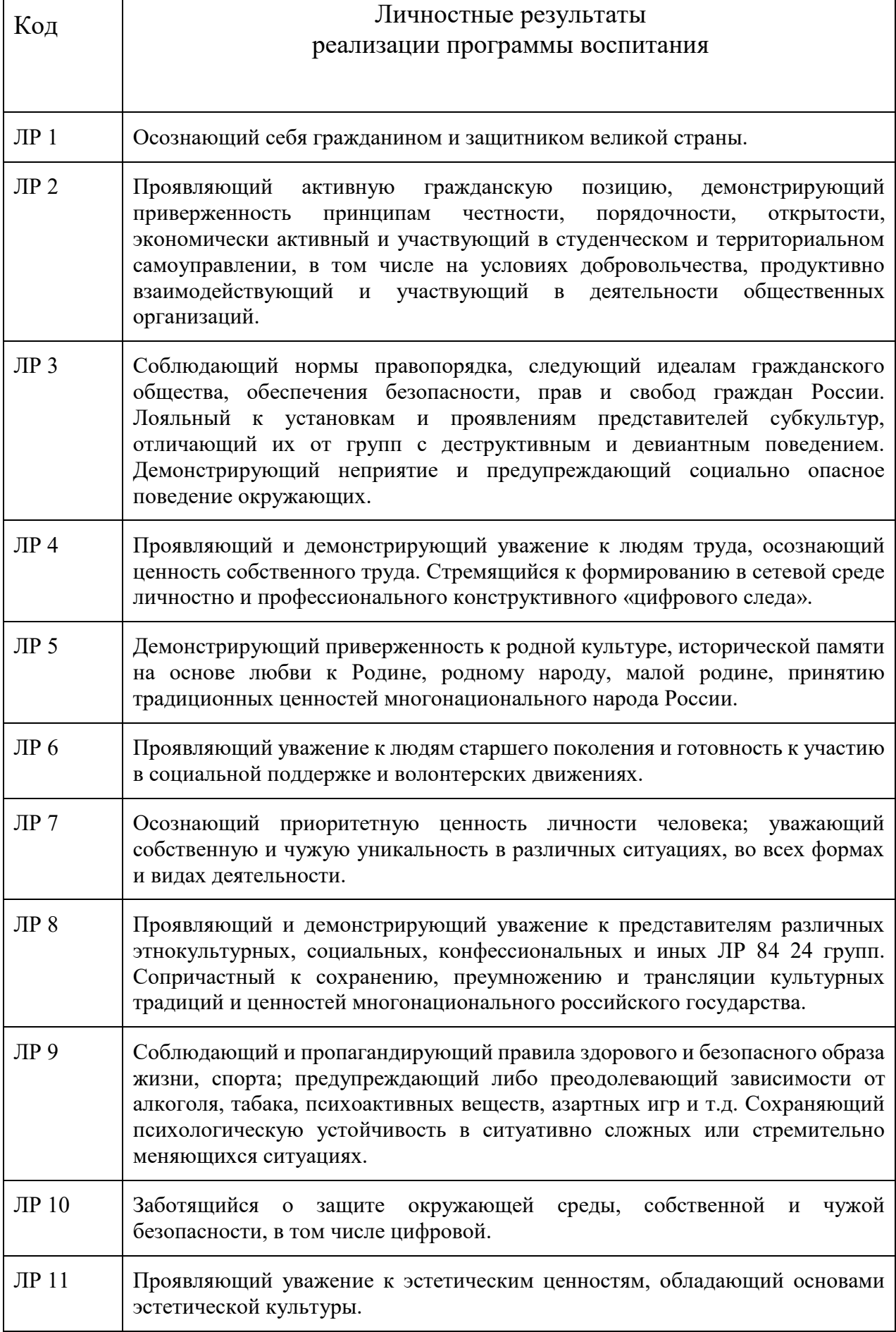

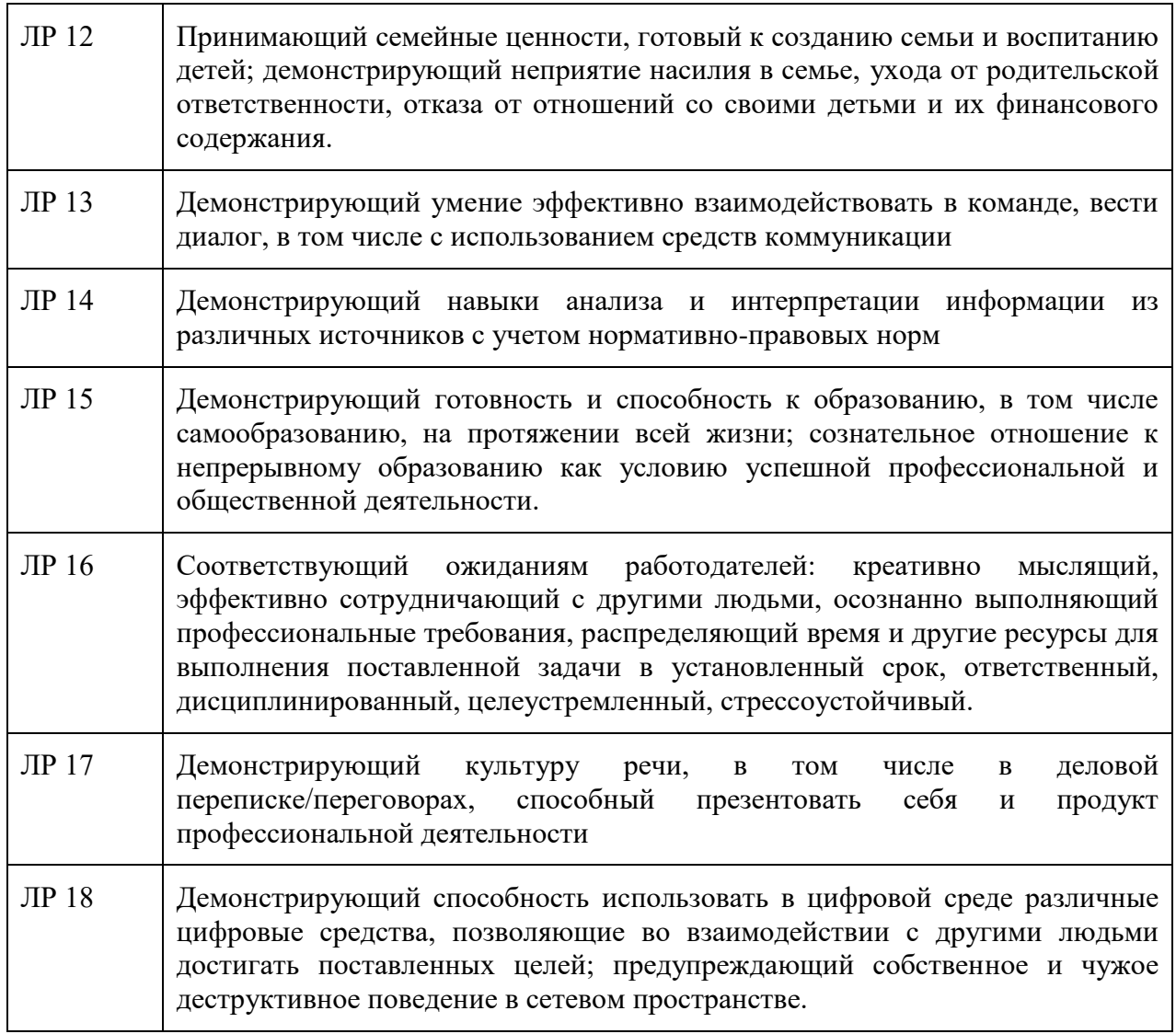

1.1.4. В результате освоения профессионального модуля обучающийся должен:

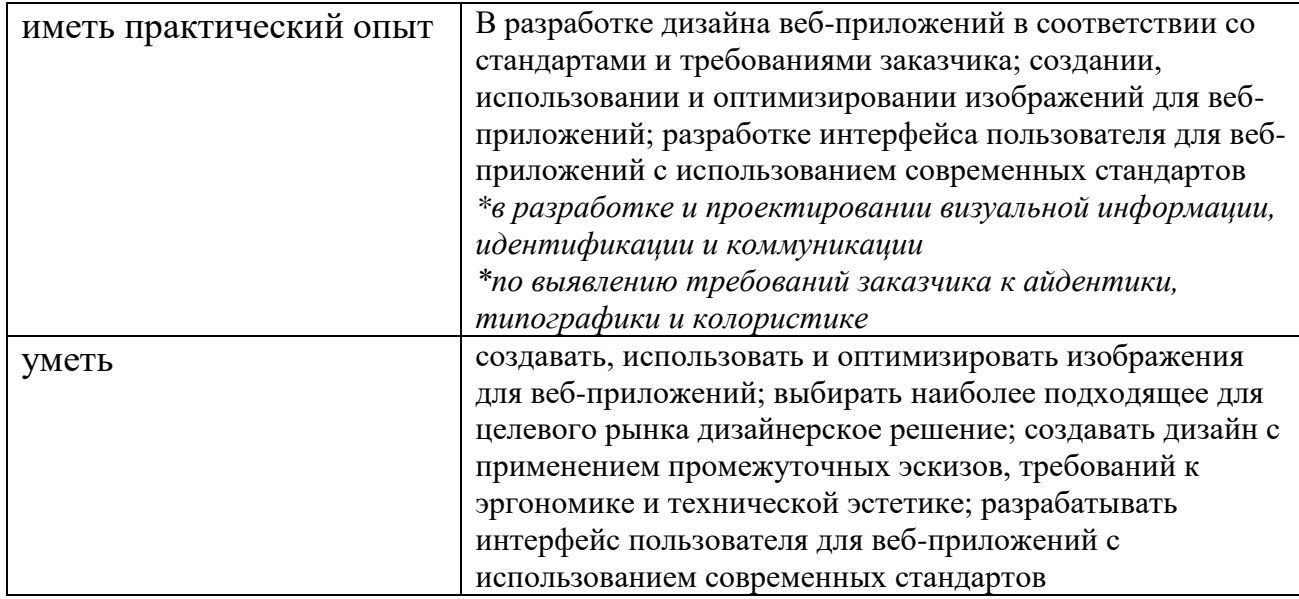

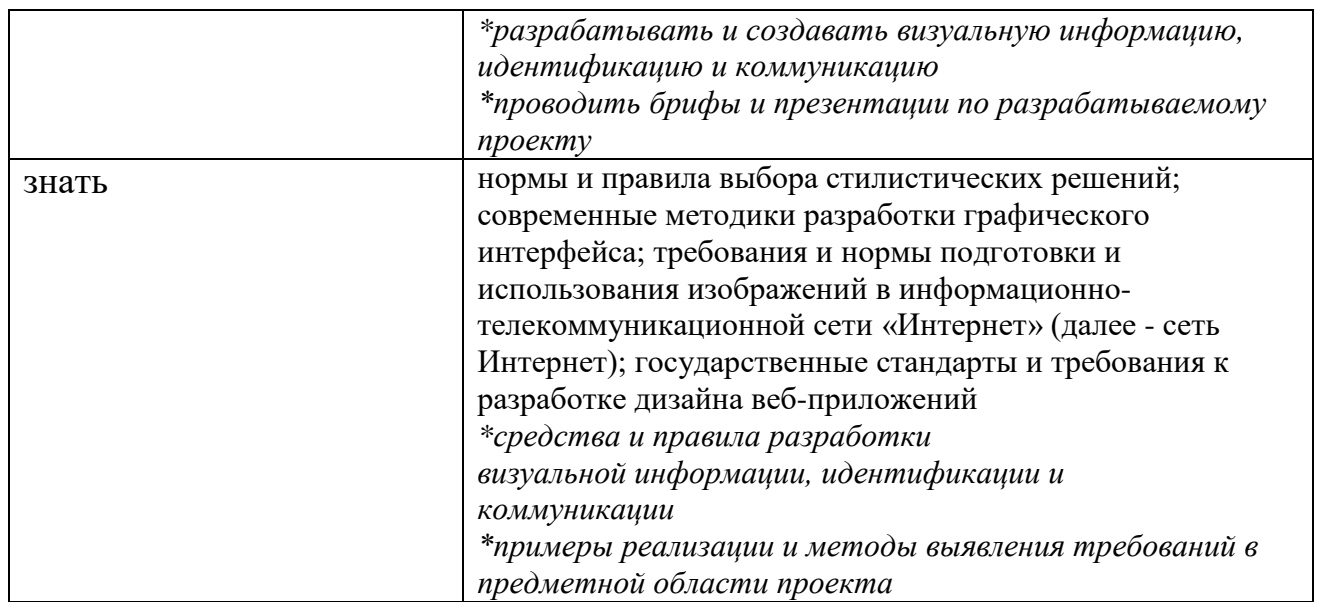

\**Вариативная часть*

## **1.2. Количество часов, отводимое на освоение профессионального модуля**

Всего часов 682 Из них на освоение МДК 344 самостоятельная работа 14 промежуточная аттестация 36, в том числе экзамен по модулю 12 на практики, в том числе учебную 144 и производственную (по профилю специальности) 144

# **2. СТРУКТУРА И СОДЕРЖАНИЕ ПРОФЕССИОНАЛЬНОГО МОДУЛЯ**

## **2.1. Структура профессионального модуля**

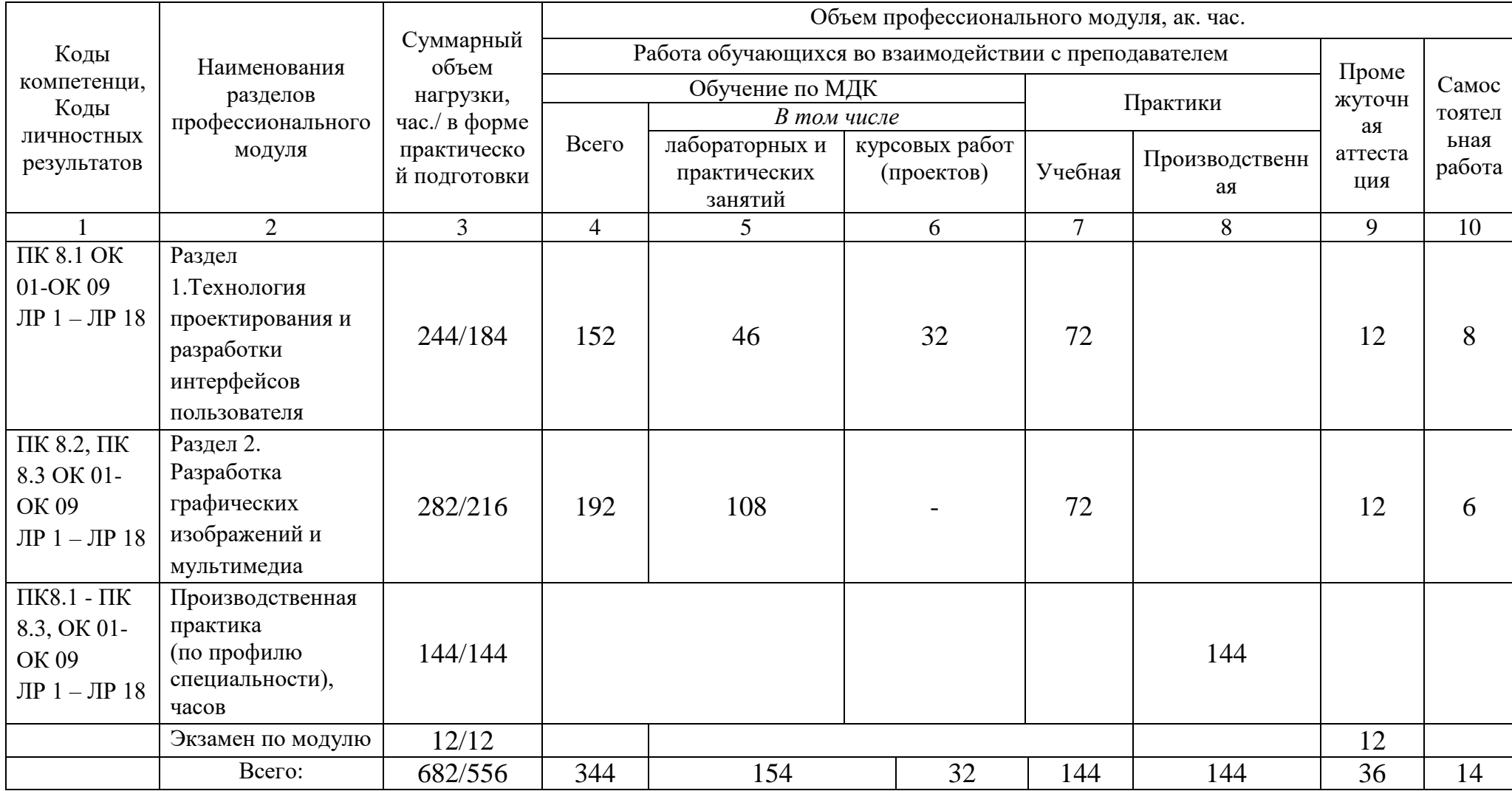

# **2.2. Тематический план и содержание профессионального модуля (ПМ)**

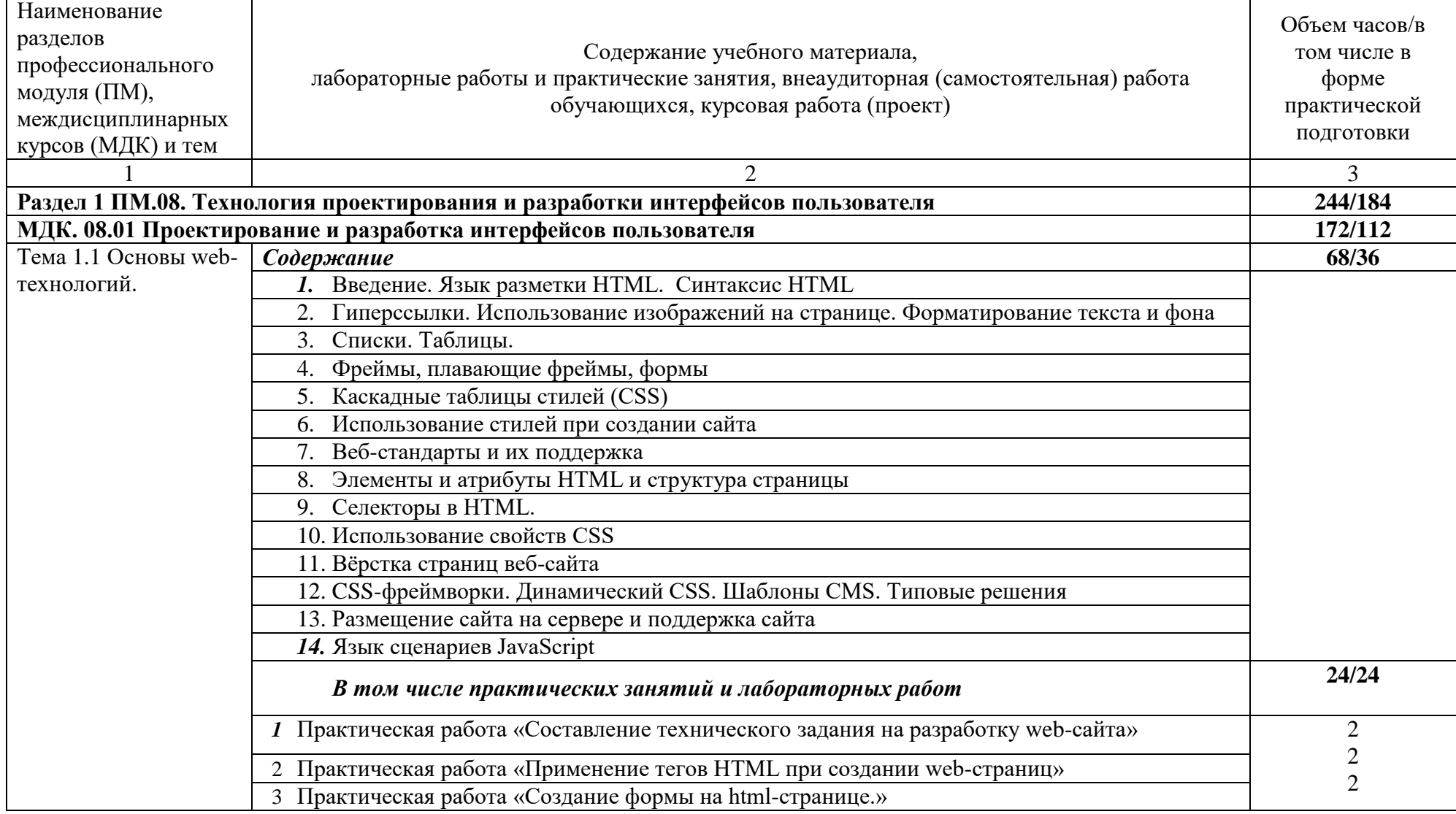

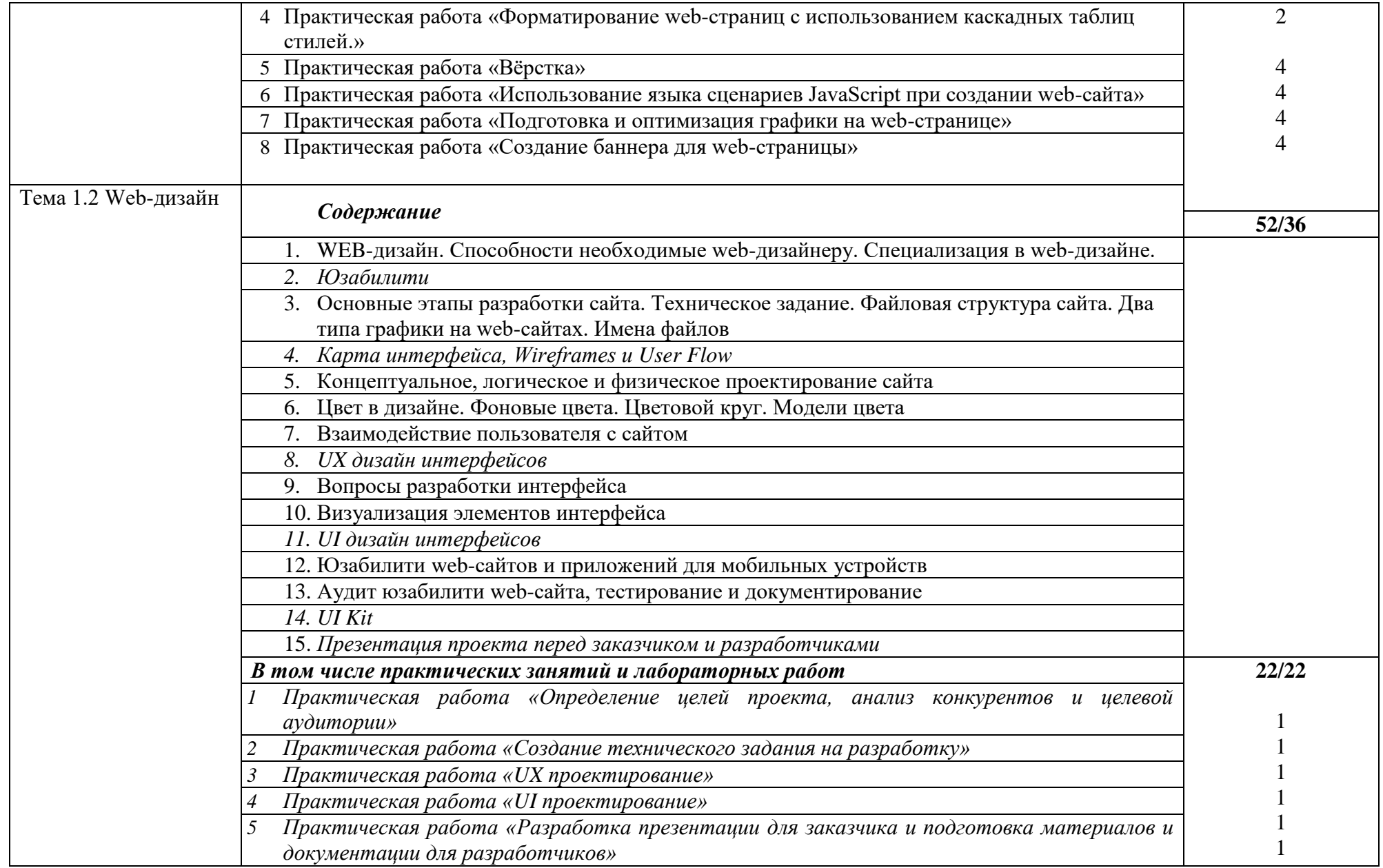

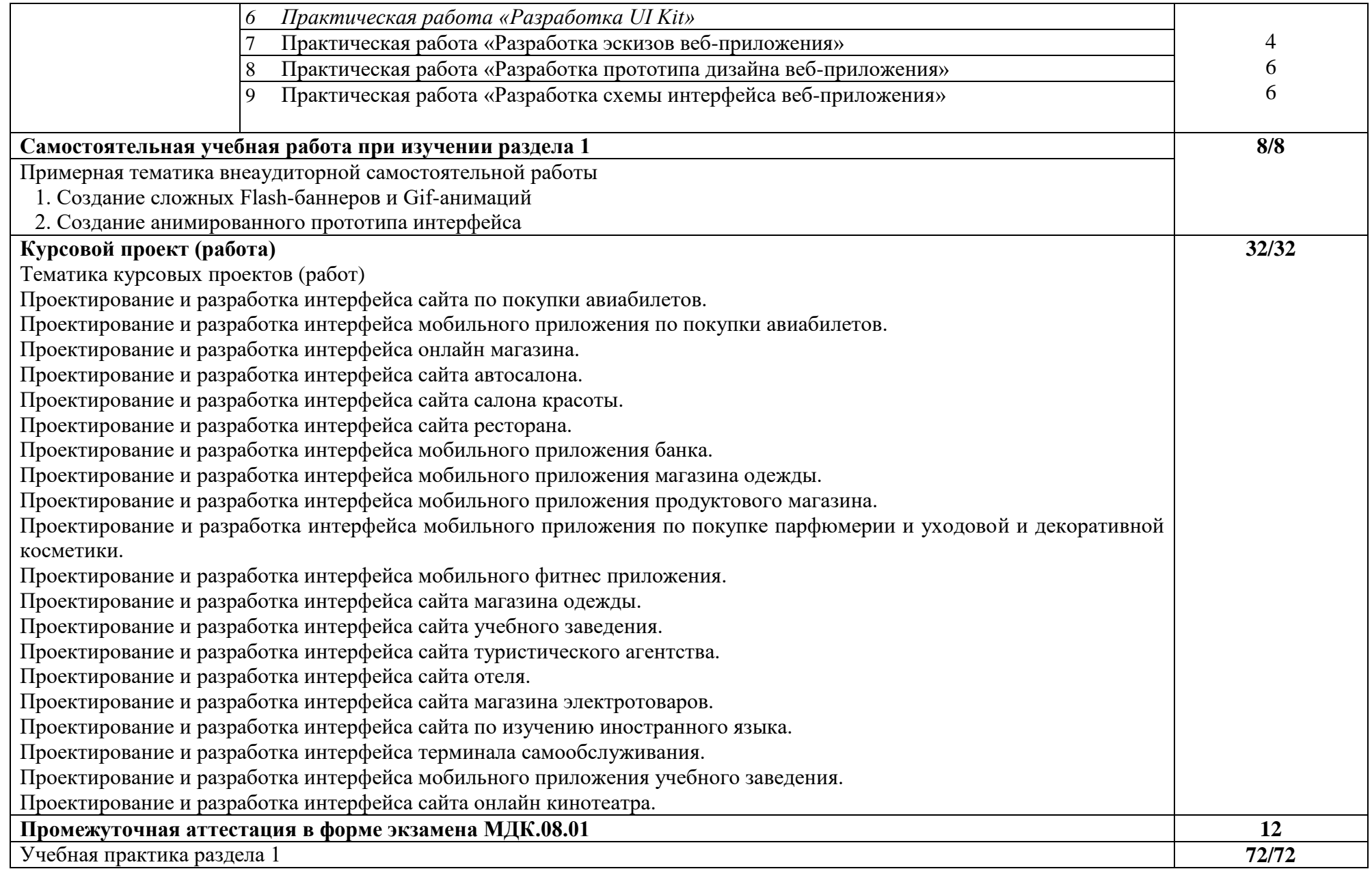

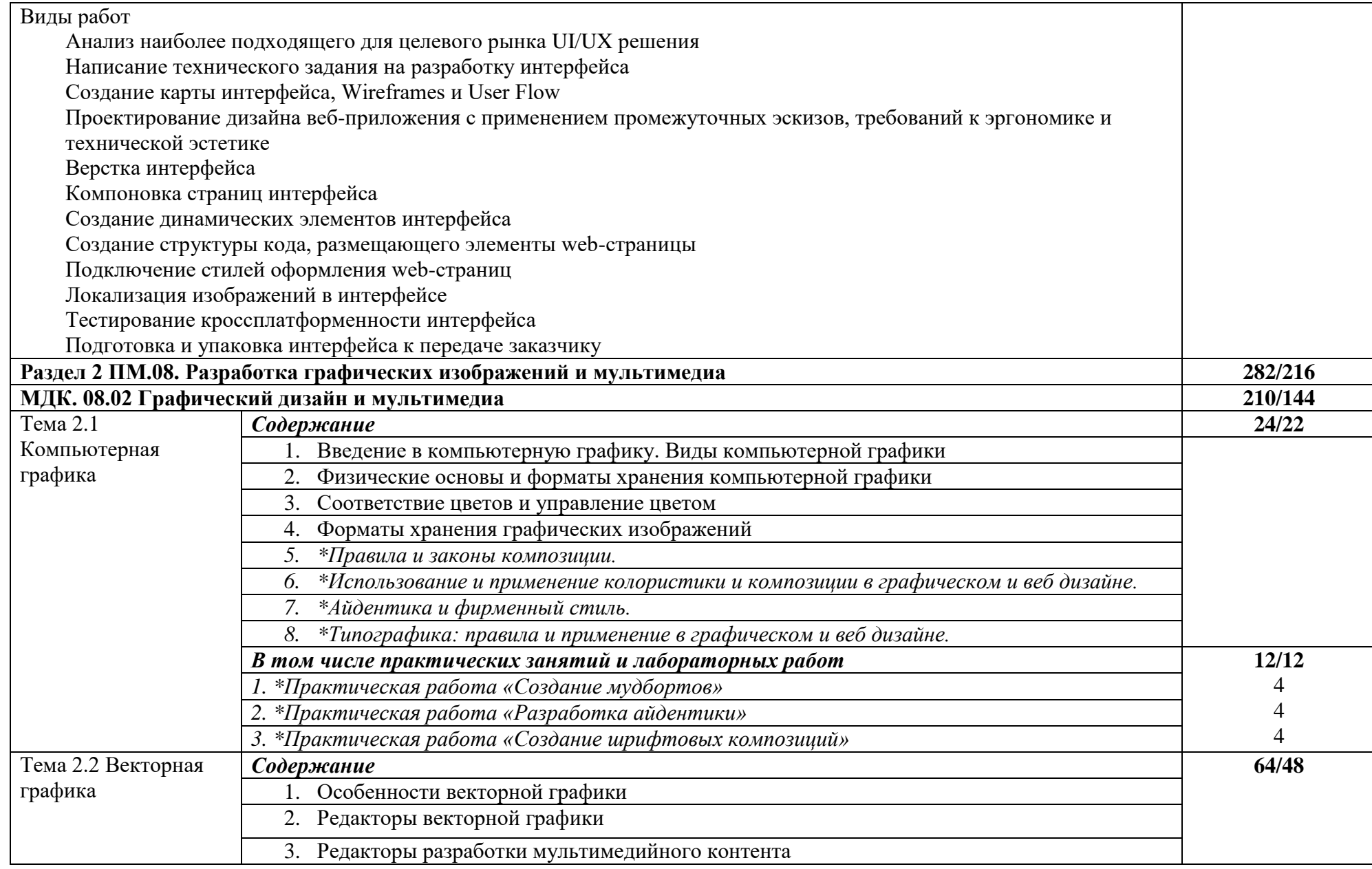

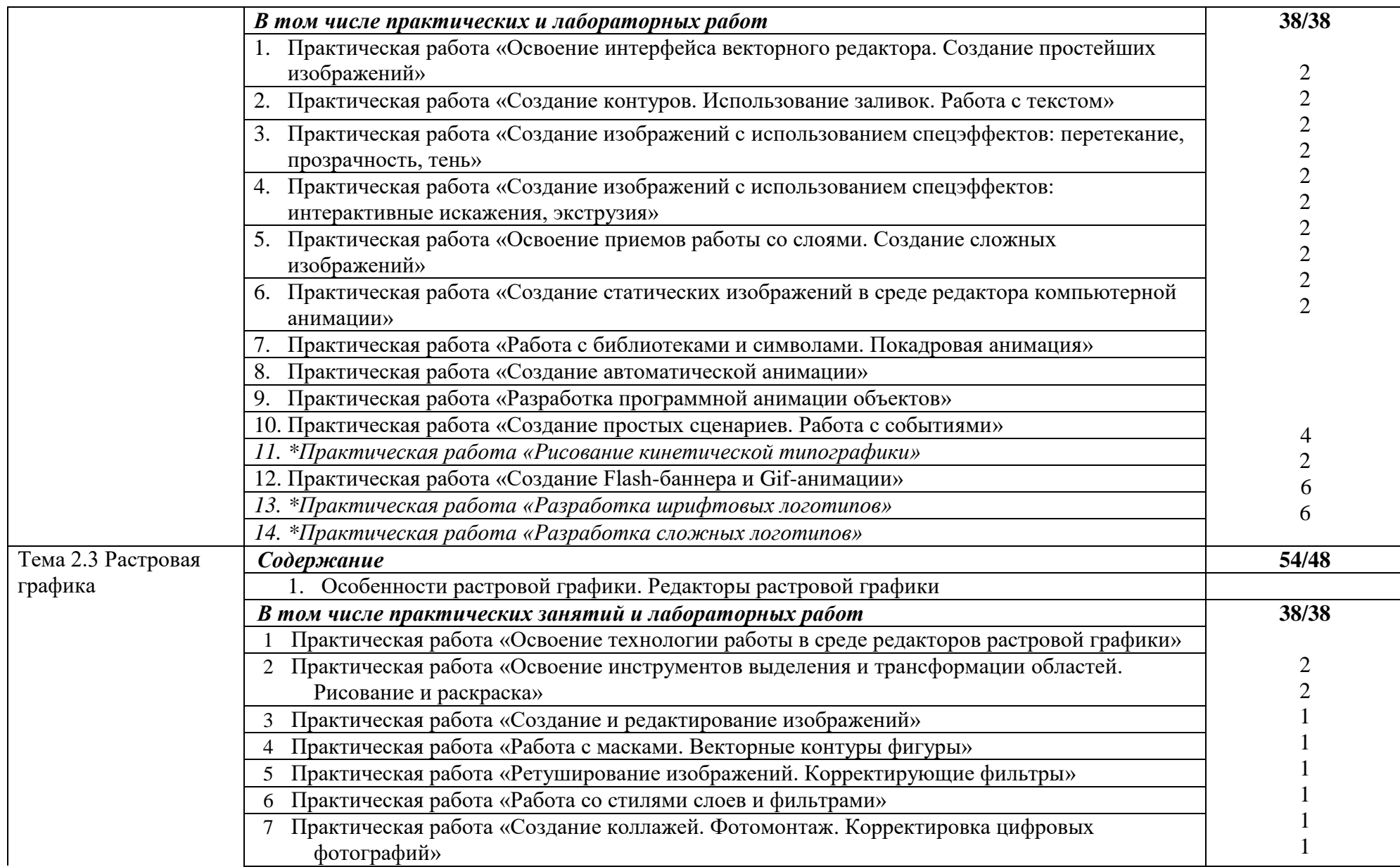

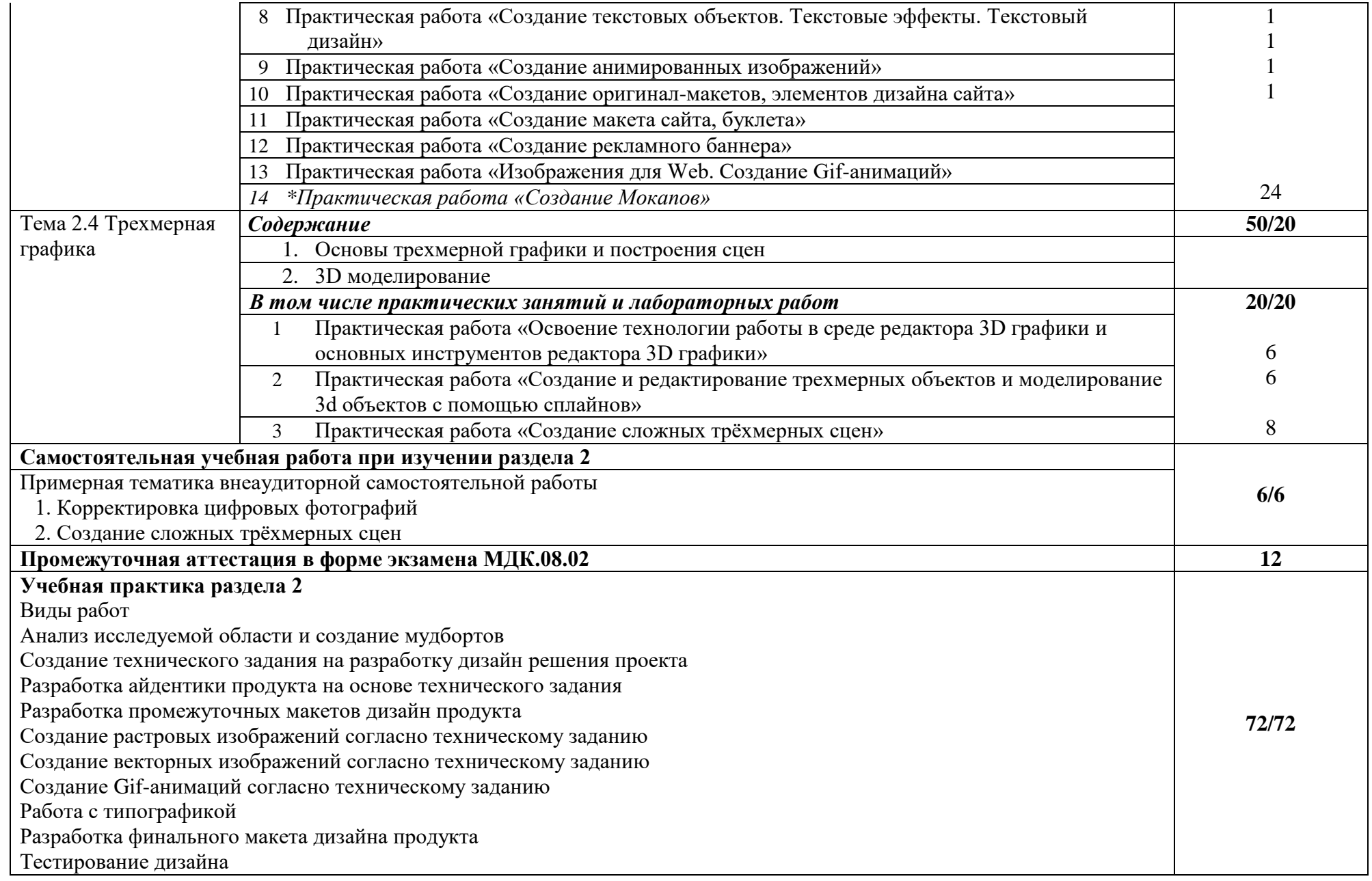

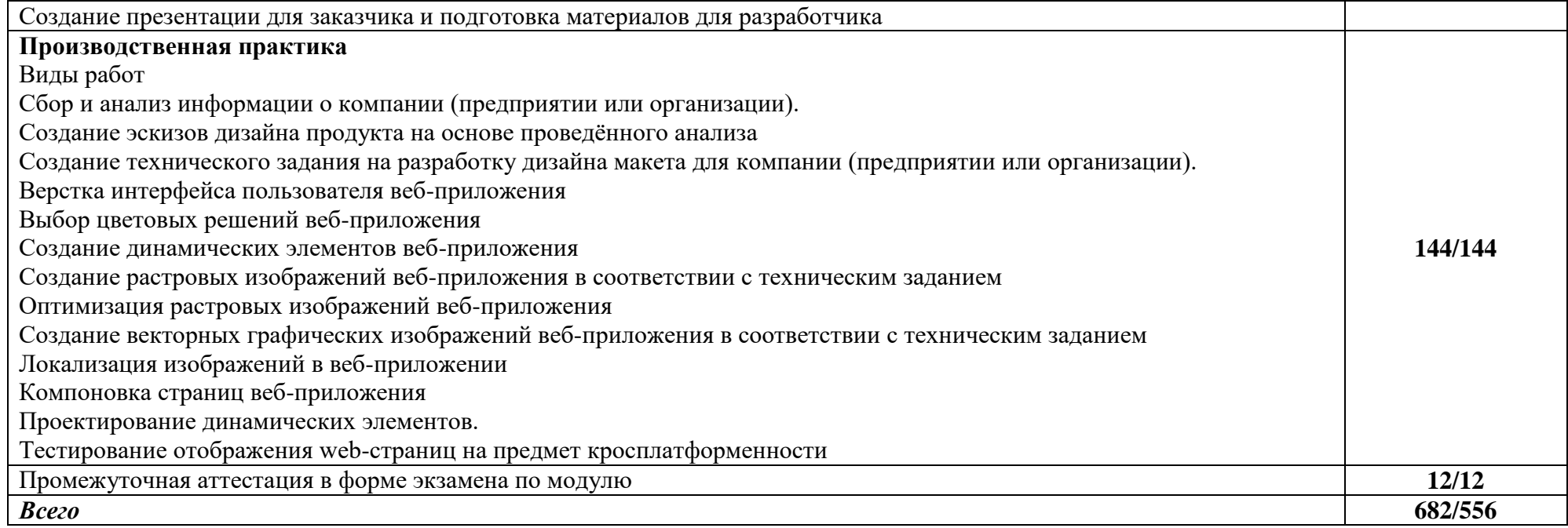

### **3. УСЛОВИЯ РЕАЛИЗАЦИИ РАБОЧЕЙ ПРОГРАММЫ ПРОФЕССИОНАЛЬНОГО МОДУЛЯ**

### **3.1. Материально-техническое обеспечение:**

должны быть предусмотрены следующие специальные помещения в соответствии с ФГОС СПО и ПООП:

Студия разработки дизайна веб-приложений. Студия инженерной и компьютерной графики, оснащенная оборудованием:

Специализированная мебель:

Стол одноместный – 26 шт.

Стулья компьютерные – 26 шт.

Стол (учительский) – 1 шт.

Стул (учительский) – 1 шт.

Кафедра – 1 шт.

Доска меловая – 1 шт.

Маркерная доска -1 шт.

Шкаф – 1 шт.

Технические средства обучения:

Мультимедиа-проектор – 1 шт.

Экран с электроприводом – 1 шт.

Колонки для воспроизведения аудио – 1 шт.

Компьютер студенческий – 25 шт.

Компьютер преподавателя – 1 шт.

Многофункциональное устройство (МФУ) формата А4 - 1 шт.

Лицензионное программное обеспечение общего и профессионального назначения,1C Предприятие (учебная версия), Консультант Плюс

Компьютеры подключены к локальной вычислительной сети, информационно-образовательной среде Финуниверситета и сети Интернет

### **3.2. Информационное обеспечение обучения**

3.2.1. Печатные издания

Нормативно-правовые документы:

Основная литература:

1.Немцова, Т. И. Практикум по информатике. Компьютерная графика и web-дизайн: учебное пособие / Т. И. Немцова, Ю. В. Назарова; под ред. Л. Г. Гагариной. — Москва: ФОРУМ: ИНФРА-М, 2021. — 288 с. — (Среднее профессиональное образование). - ISBN 978-5-8199-0800-6. - Текст: электронный. - URL: https://znanium.com/catalog/product/1209811 (дата обращения: 08.06.2022). – Режим доступа: по подписке.

3.2.2. Электронные издания (электронные ресурсы)

Немцова, Т. И. Практикум по информатике. Компьютерная графика и web-дизайн: учебное пособие / Т. И. Немцова, Ю. В. Назарова; под ред. Л. Г. Гагариной. — Москва: ФОРУМ: ИНФРА-М, 2021. — 288 с. —

(Среднее профессиональное образование). - ISBN 978-5-8199-0800-6. - Текст: электронный. - URL: https://znanium.com/catalog/product/1209811 (дата обращения: 13.12.2021). – Режим доступа: по подписке

### 2.2.3. Дополнительные источники

1. Основы web-технологий: учебное пособие / П.Б. Храмцов [и др.].. — Москва: Интернет-Университет Информационных Технологий (ИНТУИТ), Ай Пи Ар Медиа, 2020. — 374 c. — ISBN 978-5-4497-0673-7. — Текст: электронный // Электронно-библиотечная система IPR BOOKS: [сайт]. — URL: https://www.iprbookshop.ru/97560.html (дата обращения: 13.12.2021). — Режим доступа: для авторизир. пользователей

2. Федеральный образовательный портал «Информационнокоммуникационные технологии в образовании». [Электронный ресурс] – режим доступа: http://window.edu.ru/. Дата обращения 23.07.2021.

### **3.3. Организация образовательного процесса**

Дисциплина базируется на знаниях, умениях и навыках, сформированных в ходе изучения предшествующих дисциплин:

ЕН.04 Теория вероятности и математическая статистика;

ОГСЭ.03 Психология общения;

ОП.03 Информационные технологии;

ОП.04 Основы алгоритмизации и программирования;

ОП.08 Основы проектирования баз данных;

ОП.09 Стандартизация, сертификация и техническое документирование;

ОП.11 Компьютерные сети;

ОП.13 Программные решения для бизнеса;

ОП.14 Основы машинного обучения.

Реализация образовательной программы предполагает обязательную учебную и производственную практику.

Учебная практика реализуется в мастерских профессиональной образовательной организации и требует наличия оборудования, инструментов, расходных материалов, обеспечивающих выполнение всех видов работ, определенных содержанием программ профессиональных модулей в соответствии с выбранной траекторией, в том числе оборудования и инструментов, используемых при проведении чемпионатов WorldSkills и указанных в инфраструктурных листах конкурсной документации WorldSkills по компетенции «Веб-технологии 17 Web Technologies» и «Графический дизайн 40 Graphic Design Technology» (или их аналогов).

Оборудование предприятий и технологическое оснащение рабочих мест производственной практики должно соответствовать содержанию деятельности и давать возможность обучающемуся овладеть профессиональными компетенциями по всем осваиваемым видам

деятельности, предусмотренным программой с использованием современных технологий, материалов и оборудования.

### **4. КОНТРОЛЬ И ОЦЕНКА РЕЗУЛЬТАТОВ ОСВОЕНИЯ ПРОФЕССИОНАЛЬНОГО ПРОФЕССИОНАЛЬНОЙ ДЕЯТЕЛЬНОСТИ)**

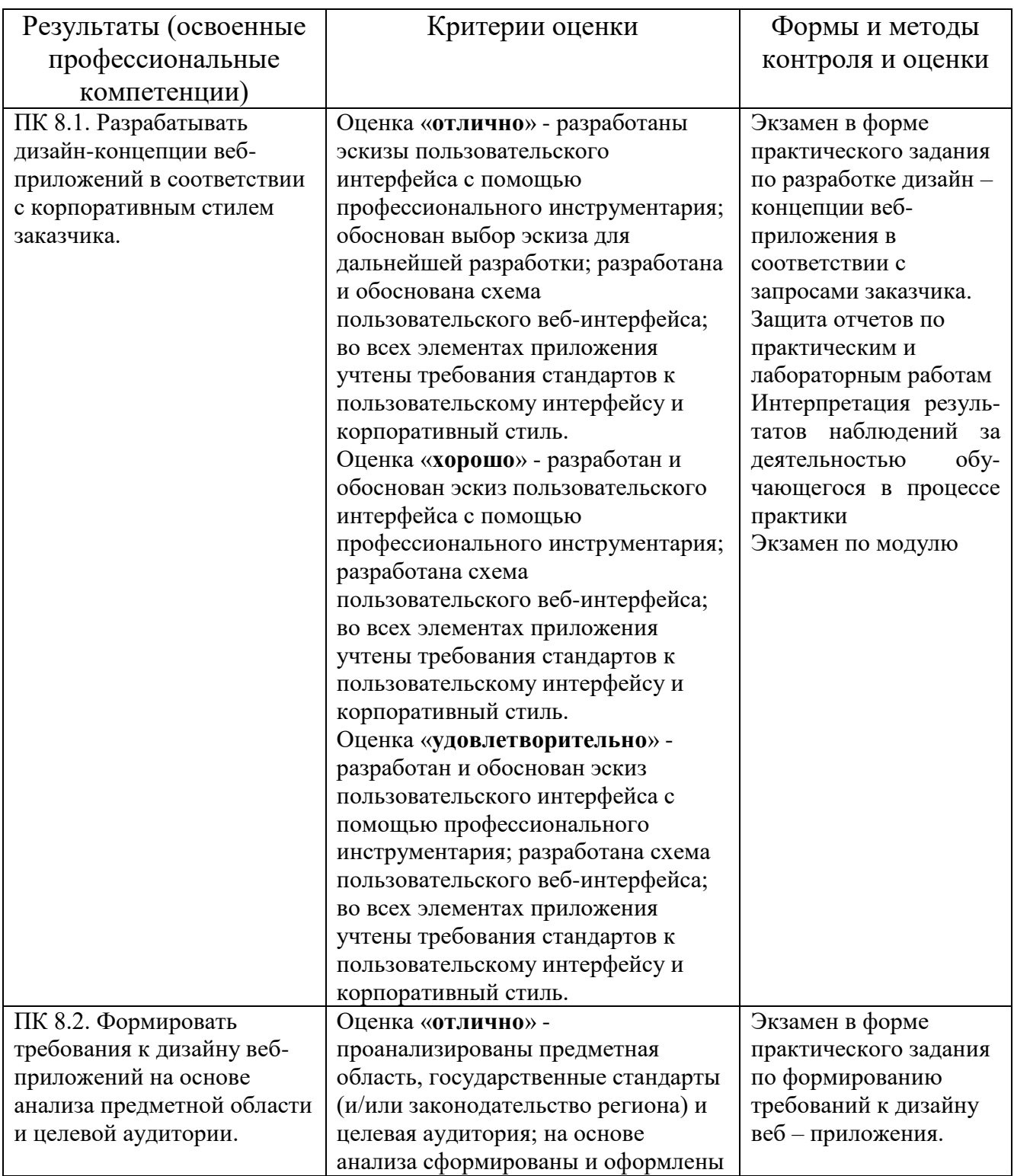

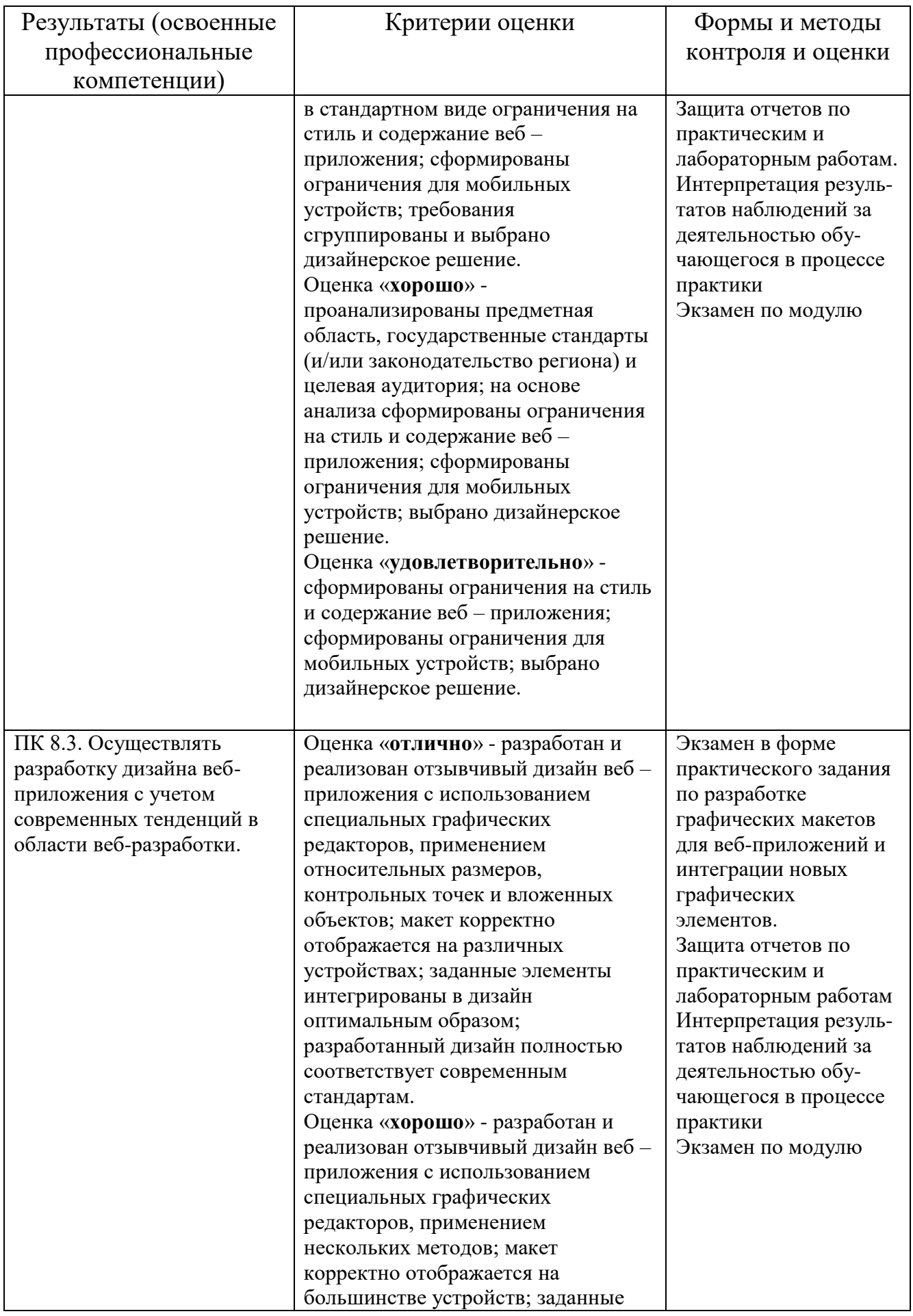

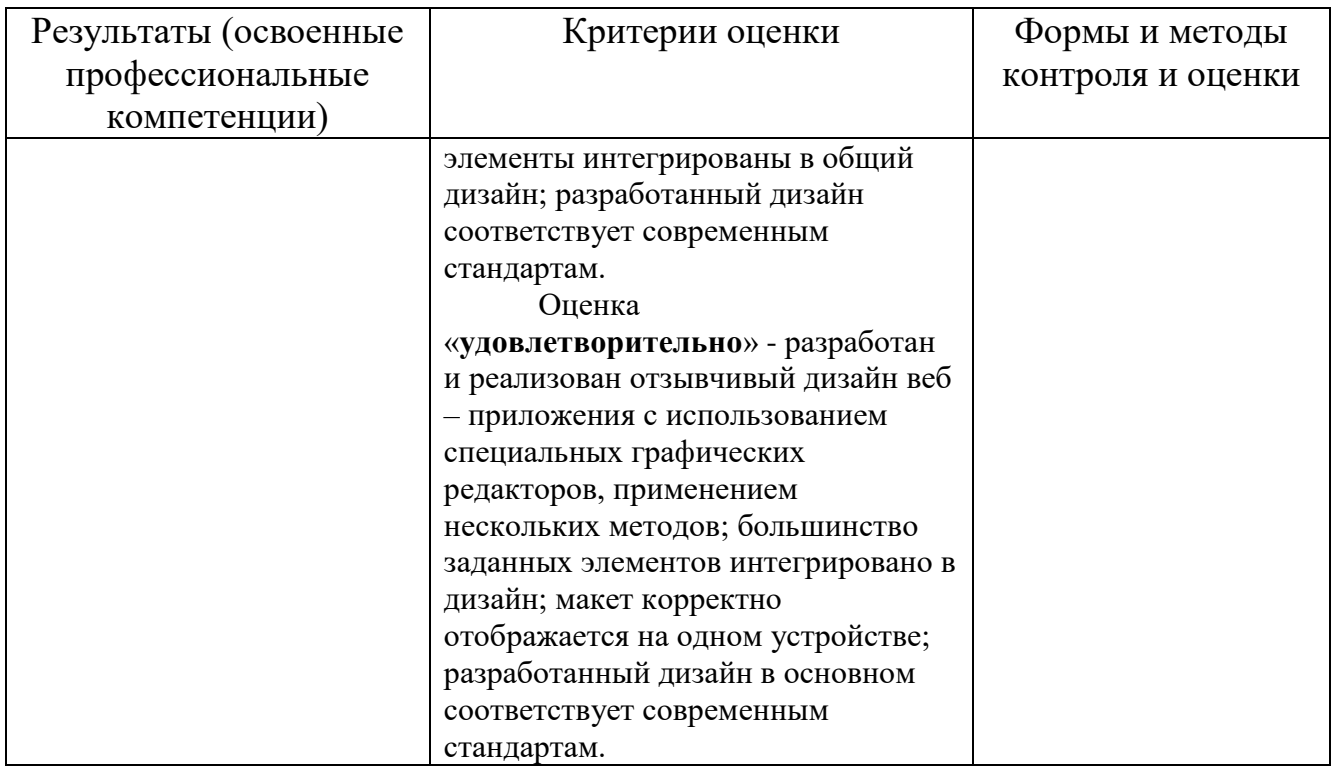

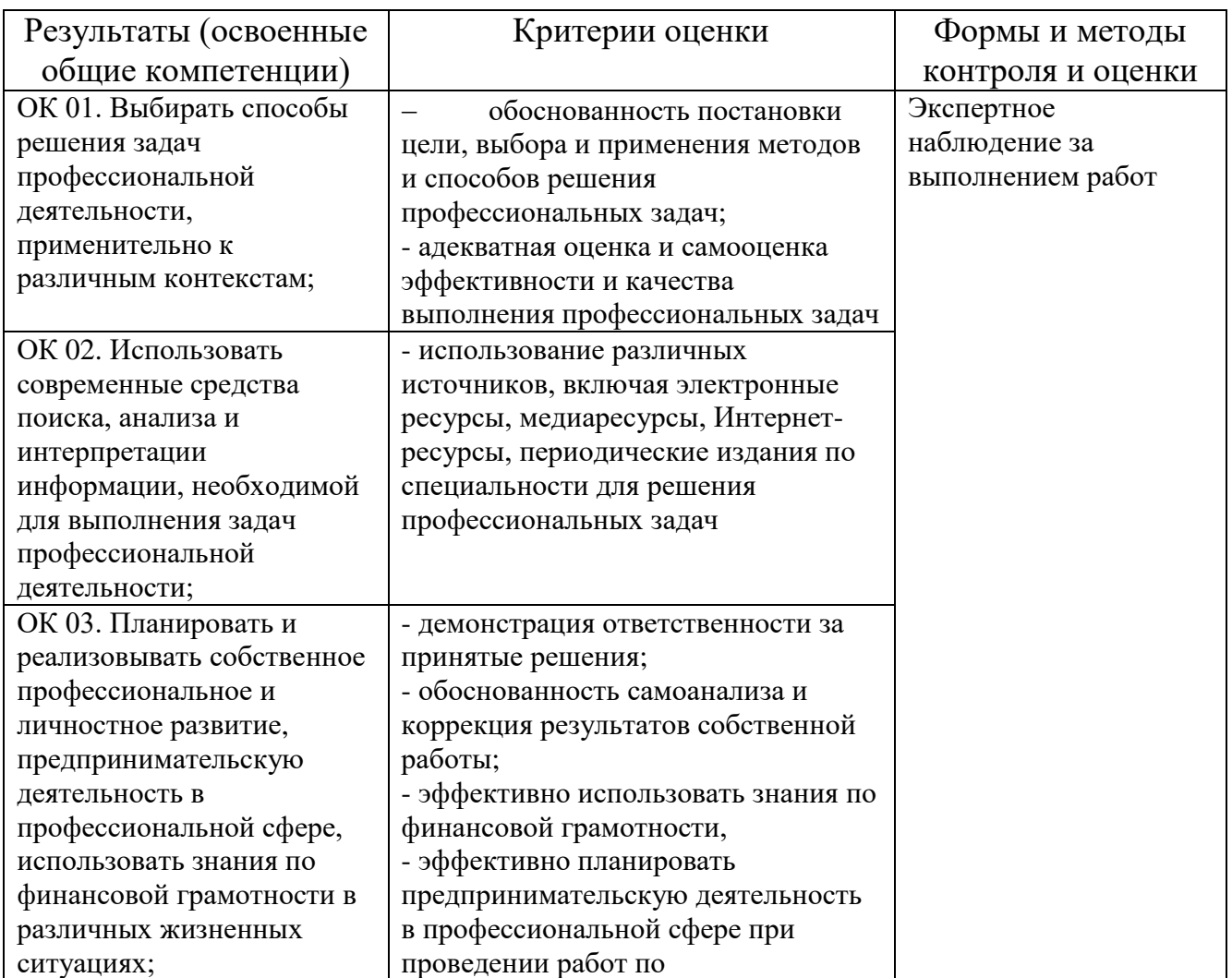

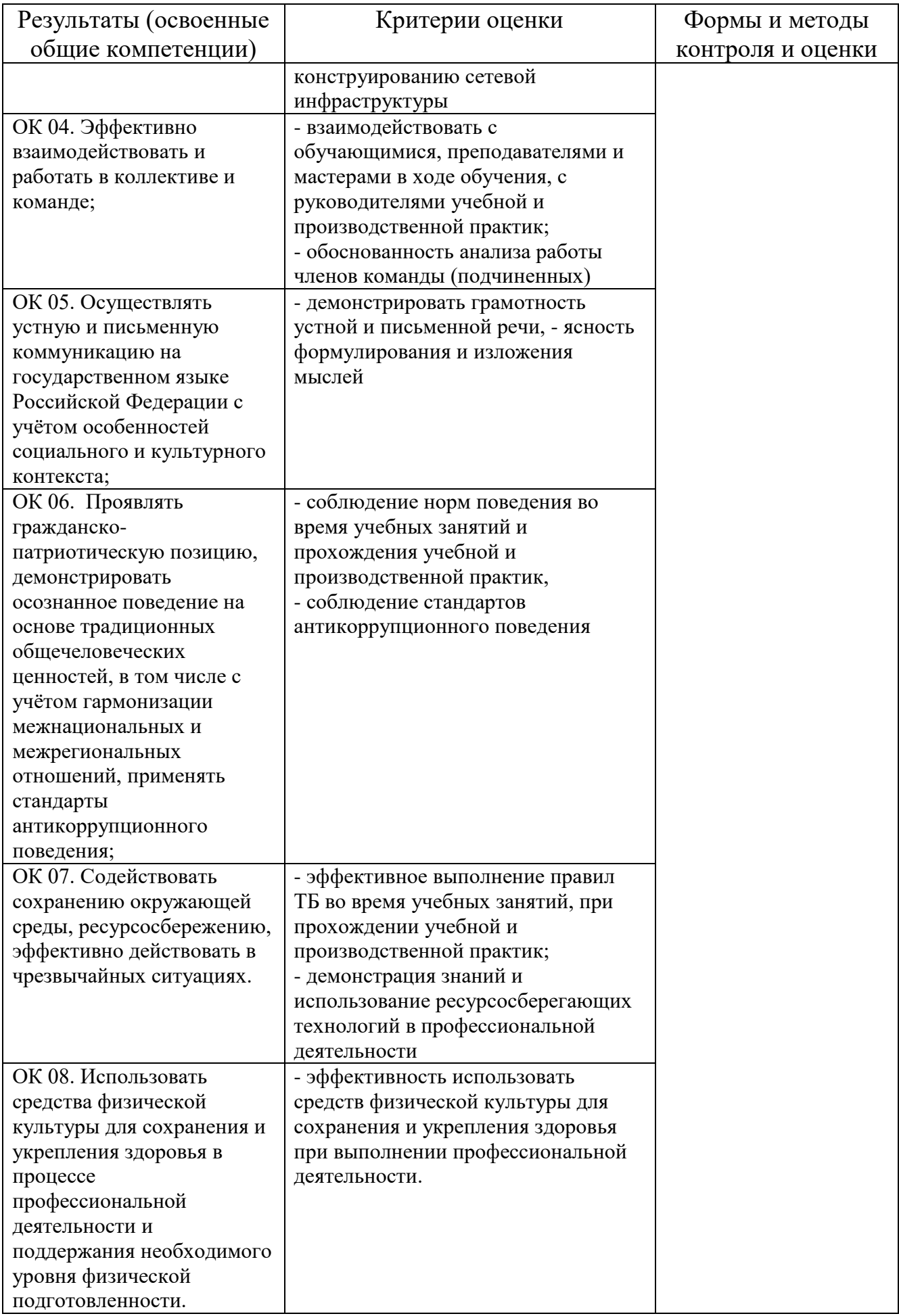

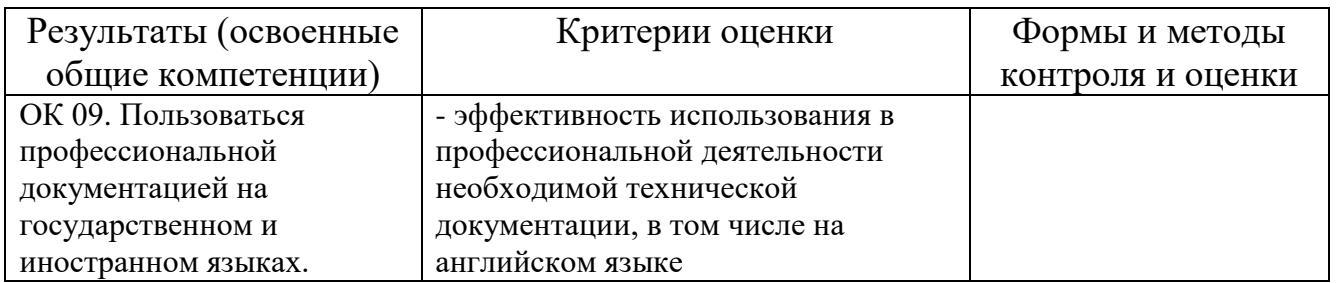